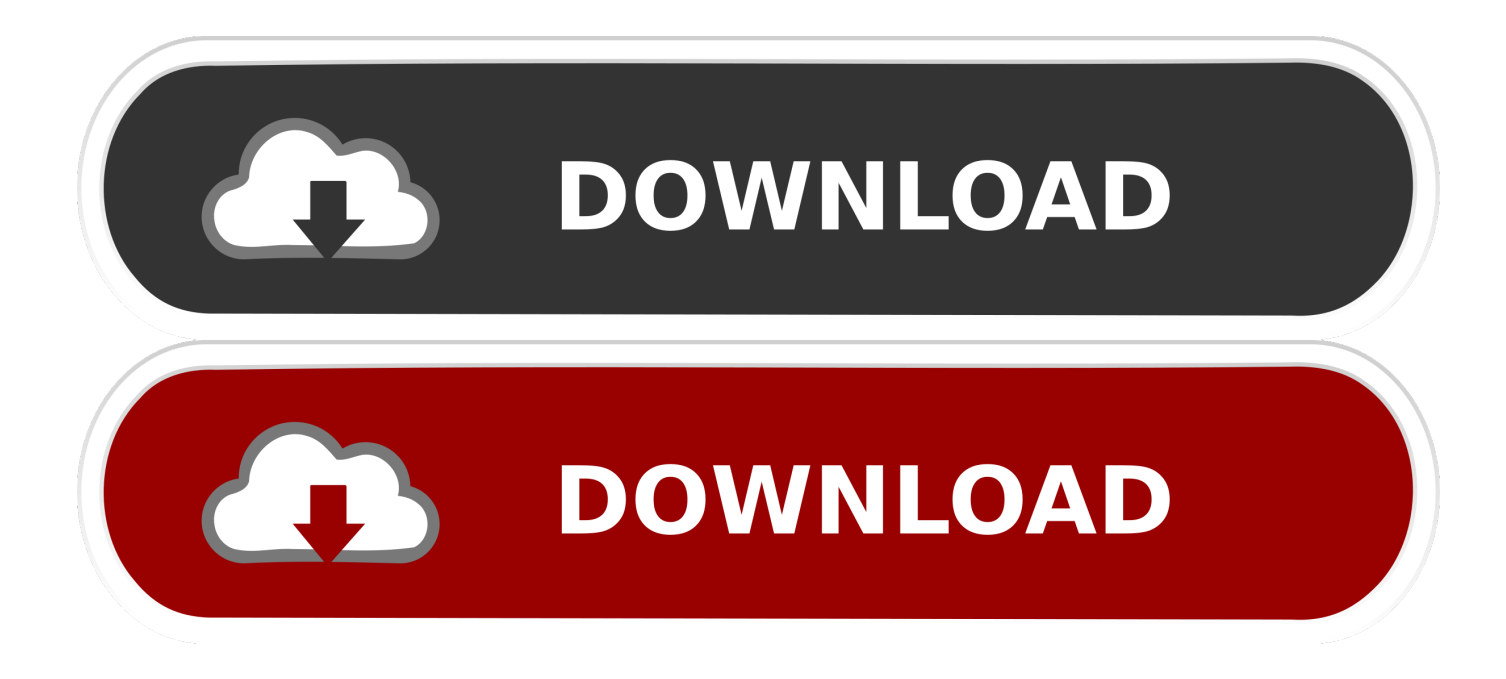

[Best Mac 2016](https://blltly.com/1tnw6g)

# Compare Excel for Mac 2011 with Excel<br>2016 for Mac

Applies To: Excel 2016 for Mac

#### $\bullet$  Feature included  $\bullet$  Feature improved  $\circ$  Feature not included

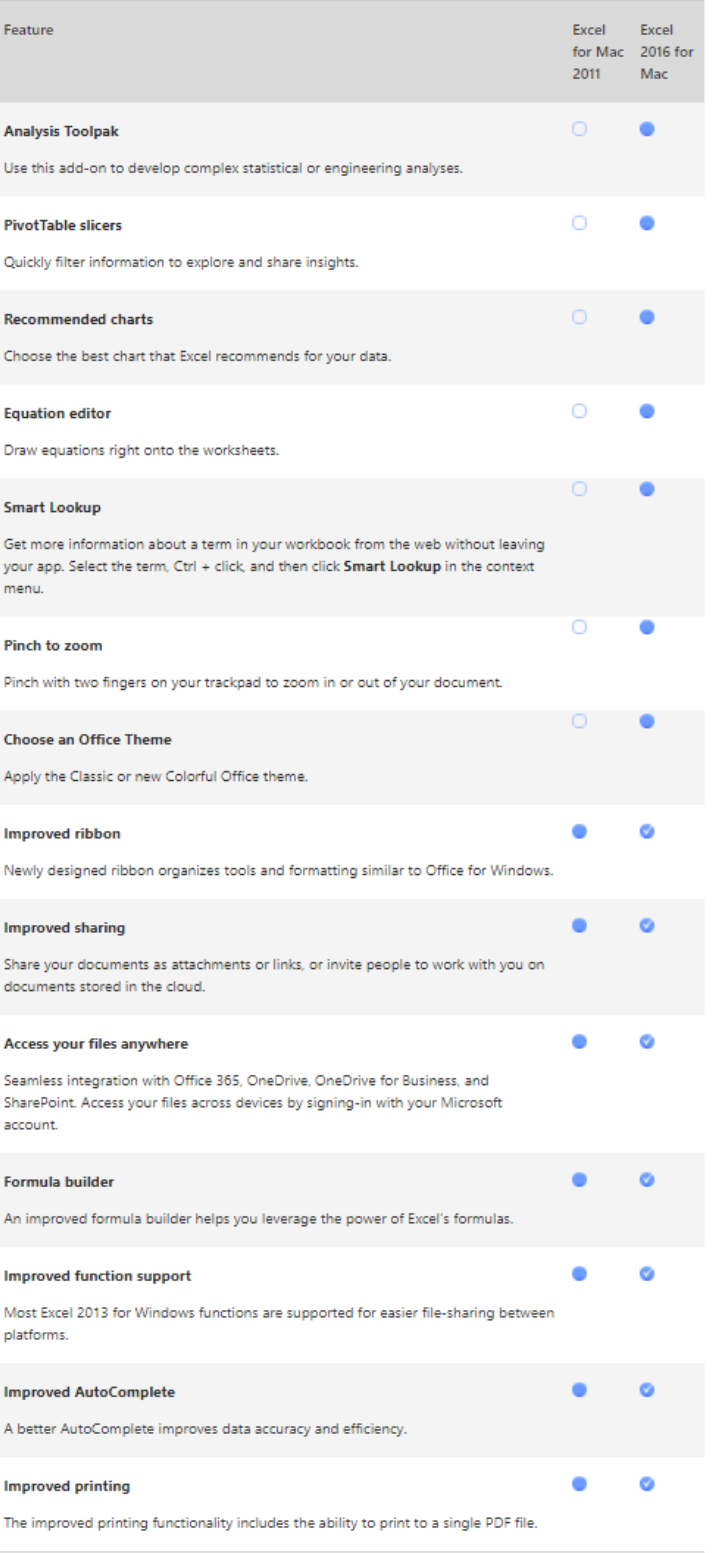

## [Best Mac 2016](https://blltly.com/1tnw6g)

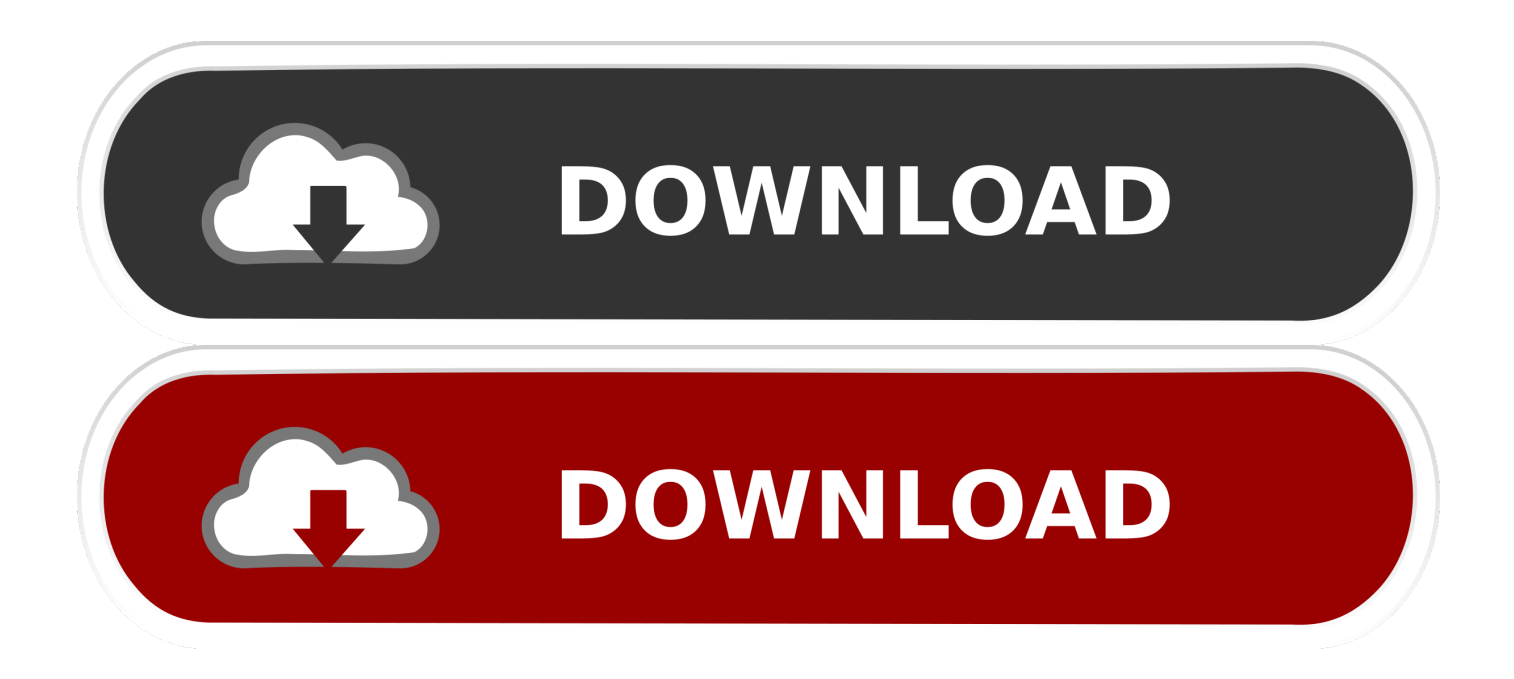

But first, take a back up, so you can go back in case something breaks after upgrade.. In 2019-2020 it is macOS Catalina However, users that need to run 32-bit applications on Mac should not go with Catalina because it only supports 64-bit apps.. For instance, I had to remove uTorrent after upgrade And I didn't know that uTorrent is 32-bit!How to Know If App is 32-bit or 64-bitTo find out whether the app on your Mac is 32-bit or 64-bit follow these steps:Click on Apple logo in the top left corner of the Mac screenClick on About This Mac optionClick on System Report button in Overview tab (first one)Scroll down to Software -> ApplicationsFind the app and check KindWhich macOS Should I UseKey combinations for mac.

- 1. best
- 2. best friends
- 3. best definition

Since the mission of this blog is to refute myths and legends around Macs, it's time for me to provide my 2 cents about the issue on hand.. Big Sur will be released in the fall of 2020 How to Tell Which macOS You Are RunningTo find out which macOS is currently running on your Mac, follow these steps:Click on Apple logo in the top left corner of the menubarIn the dropdown click on the first item: About This MacThe first line in the Overview tab is the name of the current OS.. While everything below is just my opinion, as a long-time Mac user and veteran software engineer, I hope my opinion worth something.

## **best**

best, best synonym, best buy near me, bestchange, best movies 2020, best christmas movies, best movies, best regards, best netflix series, best series 2020, best definition, best friends, best buy credit card, best movies on netflix, best buy ps5, best buy hours [Nc Driver Handbook Practice Test](https://quizzical-keller-ea3bf9.netlify.app/Nc-Driver-Handbook-Practice-Test.pdf)

If you have old 32-bit apps, they will not run in the new OS macOS Catalina and newer can only run 64-bit apps.. If you wondering whether you should upgrade to macOS Catalina, first verify that you don't have any 32-bit apps. [Corel Draw Mac](https://upiconmo.substack.com/p/corel-draw-mac-download) [Download](https://upiconmo.substack.com/p/corel-draw-mac-download)

# Compare Excel for Mac 2011 with Excel<br>2016 for Mac

Applies To: Excel 2016 for Mac

#### $\bullet$  Feature included  $\bullet$  Feature improved  $\circ$  Feature not included

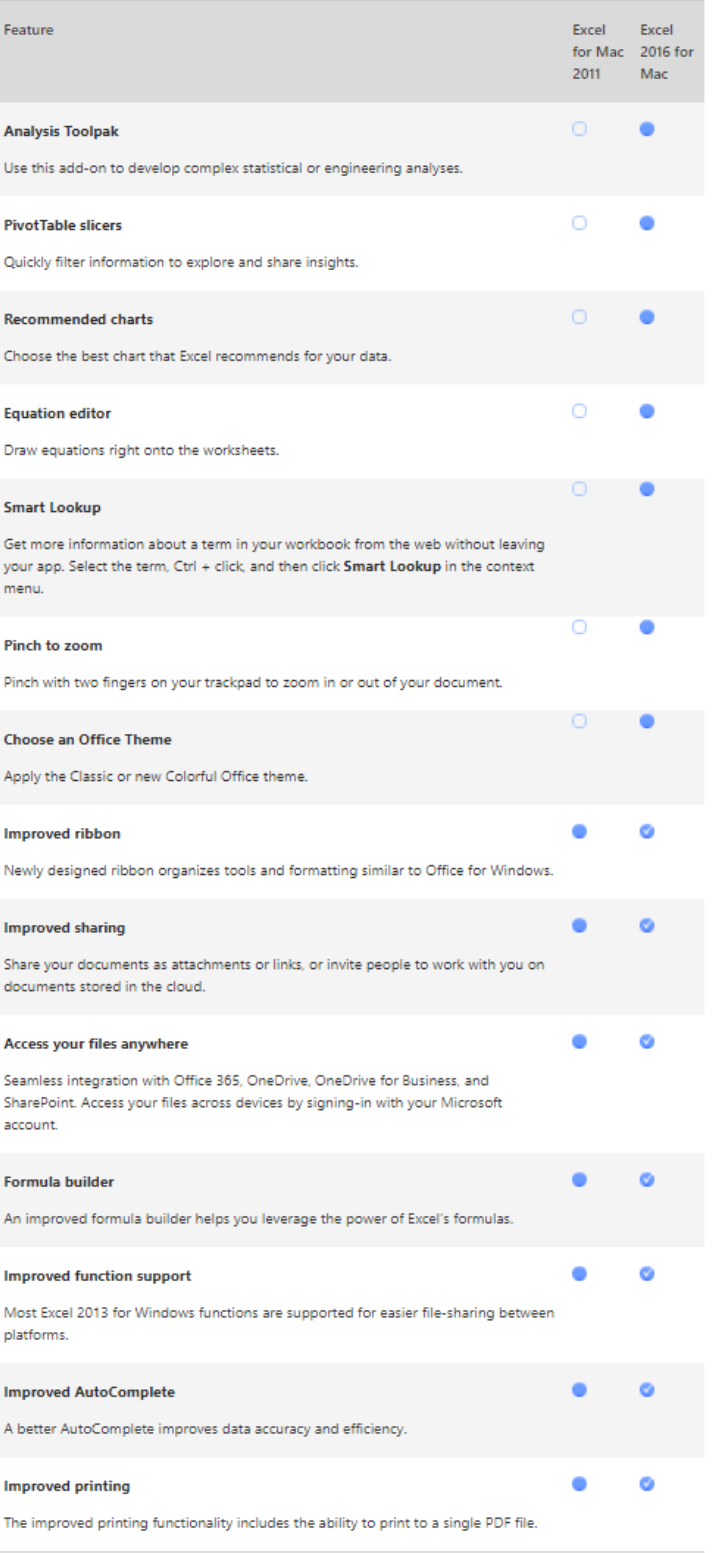

# **best friends**

### [Video Format For Mac](https://hikvision-ivms-4500-mac-download-free.simplecast.com/episodes/video-format-for-mac)

 New Safari will run 50% faster than Chrome and use less battery It also has new limitations: Big Sur will require at least MacBook Pro late 2013, MacBook Air 2013, and Mac Mini 2014 or later to run.. Things have changed recently, however Should I Upgrade to macOS Catalina?While personally I like macOS Catalina and have it installed on my MacBook Pro, Catalina comes with serious breaking changes.. Also, some versions have hardware limitations For instance, Mojave cannot be installed on MacBook Pro earlier than Mid 2012 model. [Unduh Aplikasi Messenger Gratis Edit Foto Background](https://eloquent-lamarr-8ec37f.netlify.app/Unduh-Aplikasi-Messenger-Gratis-Edit-Foto-Background)

## **best definition**

[Yamaha Offline Editor For Mac](https://hub.docker.com/r/distspenmindpen/yamaha-offline-editor-for-mac)

Check below to know exactly what version of OS your Mac can run Which OS is Best for my MacAnytime someone asks me which OS is best for them I always suggested going with the latest.. TLDR; The best Mac OS version is the one that your Mac is eligible to upgrade to.. Oct 25, 2016 Nov 01, 2017 Oct 12, 2017 Best Strategy Games For Mac 2016Best Firewall For Mac 2016Which Mac operating system is the best is a topic of numerous debates among Apple fans.. Update: On WWDC 2020 Apple announced a new macOS Big Sur, which is said to have the biggest UI redesign and the biggest Safari update.. Also, older Macs would benefit if upgraded at least to macOS Sierra because this is the earliest operating system for which Apple still releases security updates.. Best for: Those who simply need a Mac on a budget; developers Latest review: 2018 Mac mini review. 6e4e936fe3 [converter mp3 to ringtone download for windows 8.1 pro 32bit](http://vaitrataden.unblog.fr/2021/02/26/converter-mp3-to-ringtone-download-free-for-windows-8-1-pro-32bit/)

6e4e936fe3

[January 03rd, 2018](https://hikvision-ivms-4500-mac-download-free.simplecast.com/episodes/january-03rd-2018)